# CADS Masonry Wall Panel Designer MAX ENGINEERING SOFTWARE

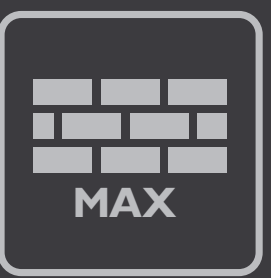

# **Overview**

**CADS Masonry Wall Panel Designer Max investigates and designs many panel variations, quickly and efficiently by performing calculations that are tedious and error prone when done by hand or with less sophisticated solutions. The input data and results are displayed on-screen and permit the design to be optimised quickly and efficiently.**

# **Summary**

- BS and EC6
- Plain, piered, fin & diaphragm options
- Materials libraries proprietary masonry unit products, damp proof course (DPC) materials, bed joint reinforcement and wall ties
- Up to nine internal window and door openings
- Adjacent panel openings allowance
- Free, fixed or partial edge fixities
- Includes all common panel types, supported on 1, 2, 3 or 4 sides
- Panel types are not restricted to those in the tables of BS 5628
- Proportional panel edge fixities between 0 and 100%
- Comprehensive library of bed joint reinforcement products
- Support for cavity wall ties
- Multiple vertical and lateral load combinations
- Earth and water pressure line loads
- Cracked/uncracked section analysis
- Concise printout for Building Regulations approval

# **Features**

### **Input wizard**

The wizard guides the user to consider and enter design data in a friendly logical sequence. Modifications can be made out of sequence to optimise the design and respond easily to changes. All common wall types are supported. Choose single skin or cavity walls and define whether plain, piered, fin or a diaphragm wall construction is required.

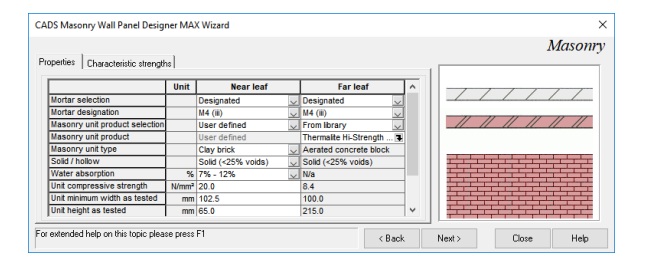

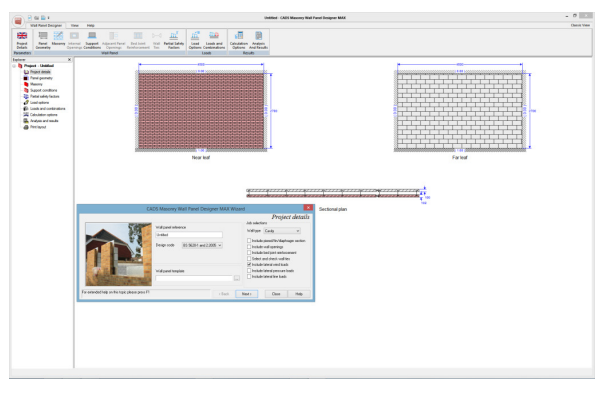

Main window layout

### **BS / EC option**

The software has options to work in either a British Standard or Eurocode environment. The EC6 option allows UK National Annex variables to be adopted or user defined values to suit other national variations.

#### **Built-in product libraries**

Utilise the improved built-in library for proprietary masonry unit products, damp proof course (DPC) materials, bed joint reinforcement and wall ties.

### **Wall openings**

Allow for a single internal rectangular opening and openings on free and supported edges.

#### **Multiple window and door openings**

Instead of just one opening, include multiple rectangular openings at any position in plain walls – drawing them to scale in the main view.

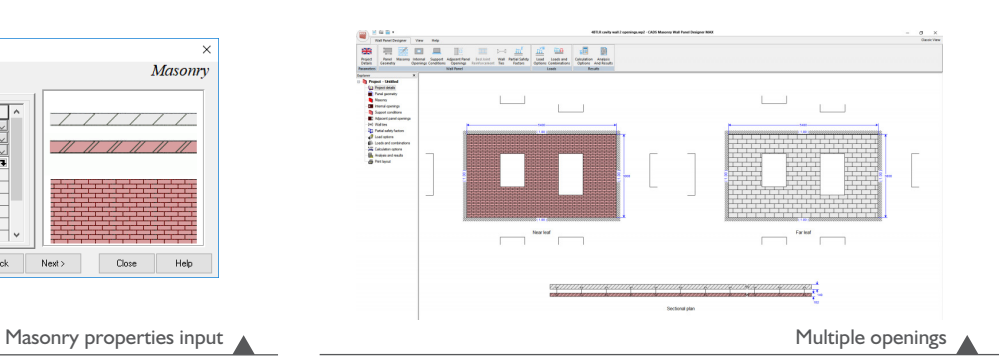

#### **Adjacent panel openings**

Include effects of openings in adjacent panels on edge fixity of the current panel.

#### **Bed joint reinforcement**

Investigate the trade-off between panel thickness and the use of bed joint reinforcement using a quick, simple to use library of bed joint reinforcement products. The selection of a product will automatically enter the relevant properties for strength etc. Includes: BRC, Ancon, Hemax, Murfor, Spiro products, plain/deformed bars and a user definable option.

#### **Bed joint reinforcement enhancement limit**

The software can automatically limit the enhancement of lateral load capacity due to bed joint reinforcement in accordance with BS 5628-2:2005 Annex A5.

#### **DPC**

Include the effects of DPCs by selecting the appropriate properties from a library.

#### **Wall ties**

Select wall ties from the built-in library and specify their spacing for edge supports, pier/web to wall connections as well as cavity ties. Automatic checking of selection against the relevant shear reactions and load transfer across the cavity.

#### **Panel support conditions**

Choose from the seven most common options for supported edges.

#### **Free, fixed or partial edge fixities**

Specify proportional edge fixities between 0 and 100%.

#### **New panel support types**

Includes panels supported on two adjacent sides and a range of 'design sub-panels' to support BS 5628-1:2005 Annex E.

#### **Wind load cases and lateral load capacity**

Check for two lateral wind load cases with a common in-plane vertical axial load. Calculates lateral load capacity based on panel bending and shear at the supports.

#### **Vertical loads and capacity**

Take advantage of the ability to input uniform axial and eccentric vertical dead, imposed and wind loads. A check on the vertical load capacity taking into account the effect of any co-existent lateral loads is included. Allowance is made for the increased vertical load intensity on lengths of wall between internal openings.

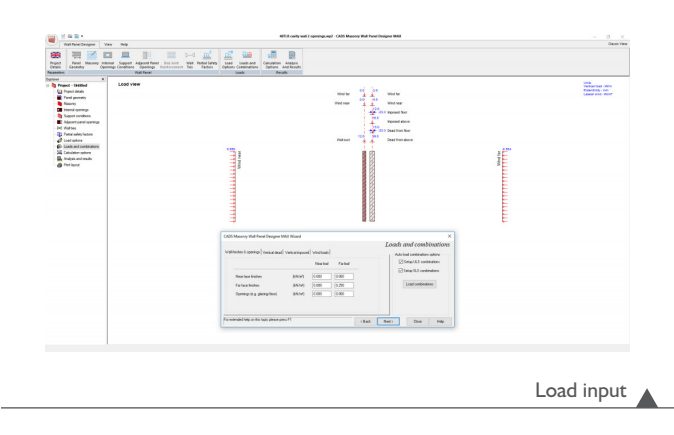

#### **Other lateral loads**

Incorporate additional lateral loads other than wind. e.g. trapezoidal loads due to retained earth and water and line loads on free edges representing crowd loading, vehicle impacts etc.

#### **Multiple load combinations**

Include several combinations of vertical and lateral loads in one calculation run, rather than just two load cases e.g. wind near and wind far. The software automatically generates load combinations in accordance with BS 5628-1 which can be selected or discarded.

#### **Cracked/uncracked section analysis**

Achieve optimum results through the use of 'cracked' or 'uncracked' section analysis.

#### **Limited dimension/area check**

Avoid illogical failure reports for long two way panels by (optionally) considering them as one way spanning.

#### **Limiting dimensions and areas**

Check maximum panel dimensions and areas to BS 5628- 1:2005 clause 32.3 and BS 5628-2:2005 Annex A 2.3.

#### **Deflection check**

Utilise optional lateral load deflection calculations.

#### **Concise and informative printout**

Produce detailed and summary calculation results that are ideal for preparing submissions for Building Regulations. Features include a comprehensive one page printout that contains everything you need, or a raw text (.txt) file. The CADS Word macro automatically creates a report in Microsoft Word which can be integrated into your own calcs.

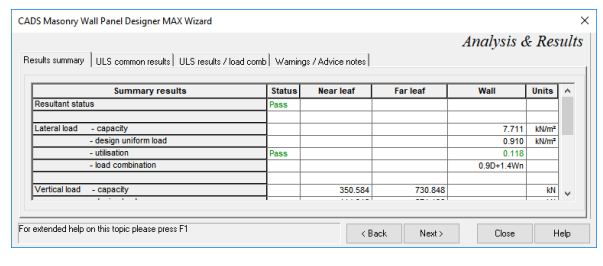

Results summary

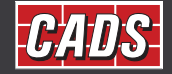

GLOBAL CONSTRUCTION SOFTWARE AND SERVICES Contact · 01202 603031 · sales@cads.co.uk CADS · Arrowsmith Court · Broadstone · Dorset · BH18 8AX · UK **www.cads.co.uk**